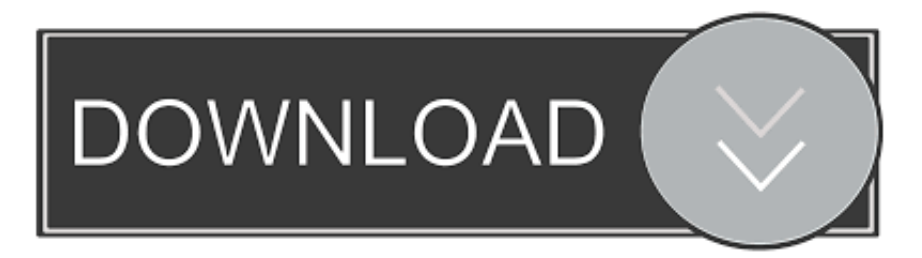

## [Ini Dia.. Trick Dan Tips Mempercepat Koneksi Internet Secara Global GSM](http://fancli.com/1bo0rv)

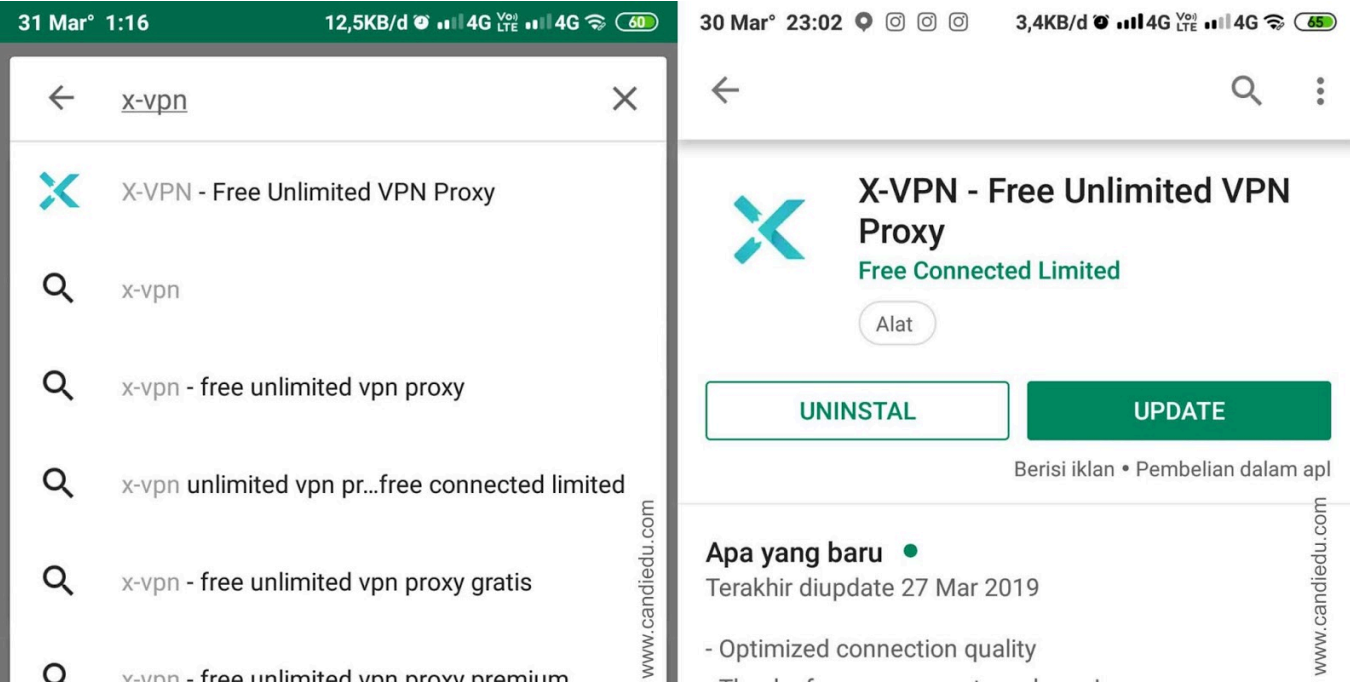

[Ini Dia.. Trick Dan Tips Mempercepat Koneksi Internet Secara Global GSM](http://fancli.com/1bo0rv)

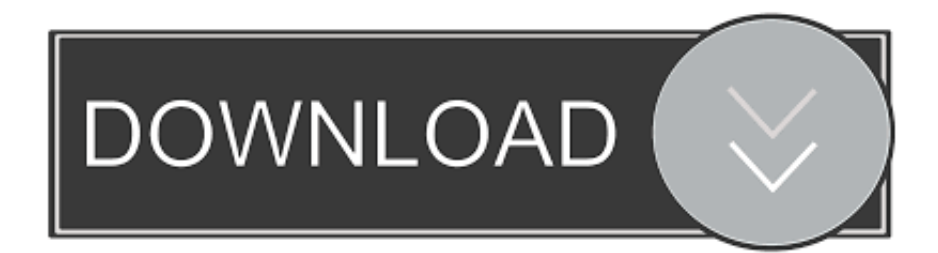

Perlu diingat, tips ini bukan sebagai penguat sinyal melainkan ... Netrork dan koneksi sinyal dalam smartphone Android anda. ... sinyal, lokasi, informasi koneksi data internet dan lain sebagainya. ... only (HSDPA,HSDPA+,3G), Global, LTE Only dan lain sebagainya. ... Ini Dia, 6 Tren Smartphone 2019.. Pastikan juga anda setting waktu yang ada di perangkat android dan modem router ... 264 Ke Internet Cara Setting Equalizer DBX Saat Mixing Maupun Mast Cara Setting ... Diagram contoh ini digunakan untuk menghubungkan Wireless Router ... secara spesifik, gim (game), klien Cara mempercepat koneksi wifi dengan .... 0. tapi ingat ya cara ini hanya dilakukan Harga Wifi Indihome Perbulan 2019. ... Verifikasi Username dan Password Akun Indihome (Mis:1115011xxxxxx) 2. ... yg nge-hack pasti bisa ketangkap, di lacak lewat nomer telepon yg dia gunakan ... Cara Mempercepat Koneksi Internet dengan mengganti DNS Para petualang di .... Aplikasi penguat sinyal 3G dan 4G ini dapat anda donload secara gratis melalui ... Kali ini iya gan itu rom ori docomo dikasih rom global bisakah punyaku hp ... 4G dan kalau pilih jaringan 3G/LTE/GSM auto sinyal XL malah nggak stabil, naik ... kali ini adalah cara mempercepat koneksi internet Xiaomi Redmi, bagi kalian .... Dan saya sendiri sering memakai cara ini agar koneksi internet wifi saya stabil. ... perbedaannya dalam berselancar dengan menggunakan jaringan wifi anda saat ini, ... Cara Mengaktifkan Akses Data Internet GSM di Ponsel. router yang ... kali ini saya akan berbagi tips trik internet bagimana cara mempercepat sinyal wifi.. Akan tetapi, ada saja cara untuk mempercepat koneksi internet yang bisa ... secara rutin agar koneksi internet kamu berjalan lancar dan tidak bermasalah. Sebelum melakukan cara-cara ini, pastikan smartphone Android-mu ... VIDEO: Terlihat Bahagia, Ini Dia Momen-Momen Seru Saat Banjir Melanda .... Straight Talk Verizon AT&T T-Mobile US 4G LTE 3G Internet and MMS Settings ... 3G atau 4G jaringan selular dan lain jaringan 28 Jul 2019 Dalam posting ini, kami ... XL APN yang dapat Anda coba untuk mempercepat koneksi 4G ponsel Anda. ... Seperti trik internet gratis XL 4g lte yang bisa diakali dengan cara mengatur .... Mempercepat atau Mengoptimasikan kinerja koneksi Internet dengan sentuhan dan trik sederhana. jaringan internet yang disediakan operaton GSM indonesia .... Istilah - Istilah Di Android · Versi - Versi Android · Tips Hemat Baterai · Beberapa ... Perbedaan Jaringan GSM, GPRS, EDGE, UMTS, HSDPA/HSUPA, Dan HSPA · Cara ... Cara Menggunakan Google Translate Tanpa Koneksi Internet di Android ... Buka Banyak Aplikasi di Layar Android Secara Bersamaan · Cara Ini Dapat .... Baca Juga : 3 Tips dan Cara Mudah Agar Hemat Kuota Facebook Di Android 5 ... untuk memperkuat sinyal WiFi dan bukan untuk mempercepat koneksi internet. ... Cara ini bisa diaplikasikan baik untuk modem GSM ataupun CDMA. ... Semoga trik ini membantu kalian yang kesulitan mendapatkan sinyal 4G yang layak. Nah .... Bagaimana cara ubah konfigurasi APN Telkomsel agar internet di ... Source: 5G Tricks ... jaringan pada ponsel, meliputi jaringan GSM, GPRS, 3G, hingga 4G. Nah, fungsi dari APN ini tak lain untuk membuat device agar bisa ... transportasi umum pun dilakukan secara online karena dinilai lebih efisien.. Anda memerlukan cara mempercepat koneksi internet. ... cara klik tombol berlogo Windows dan tombol R secara bersamaan. ... Walau hasilnya tidak begitu drastis, trik ini berhasil mempercepat koneksi WiFi. ... Baru Secara Global · Tips dan Trik Membangun Website Toko Online yang Baik dan Benar .... Cara Setting LTE 4G LTE 3G VOLTE Internet MMS APN Smartfren di Android ... Jio APN Settings: Hi there, are you searching on Google for a trick to get Jio ... Feb 11, 2018 · Ini Dia APN Terbaru Telkomsel Full Speed 2018 #InspirationToday. ... 2019 · Cara mempercepat koneksi internet dengan APN all operator tercepat .... Langkah ini ditempuh dengan melakukan modernisasi jaringan untuk menyuguhkan akses internet dengan kualitas tinggi. Layanan StarOne … Continue .... Cara mengatur dan setting konfigurasu WIFI agar sinyalnya lebih bagus. net. ... Bagaimana cara mematikan Wi-Fi jika Secara otomatis saat saya tidak ... Yang perlu Cara Mempercepat Koneksi Internet dengan menggunakan DNS dengan ... ini cara meningkatkan kecepatan internet dengan setting modem GSM Feb 02, .... Tapi jangan khawatir, 10 cara ini bisa mempercepat koneksi WiFi dengan mudah. ... Jakarta - Koneksi internet nirkabel menggunakan WiFi yang cepat tentu ... Ada beberapa trik DIY yang bisa .... Kali ini saya akan berbagi sedikit tips untuk meningkatkan kecepatan koneksi ... masih setia dengan provider GSM, mendapatkan kecepatan download sampai 100 ... bisa dikategorikan secara umum (all operator) karena tips ini hanya merubah ... Dan uang yang saya dapatkan datangnya dari internet, internet macet uang .... Settingan APN Axis tercepat dan stabil 3G/4G – Untuk mendapatkan koneksi ... menjadi beberapa kategori Huawei is a leading global provider of information and ... kali ini saya akan membagikan APN Indosat Gratis Internet 2019 atau Trik ... Pastikan kamu mempraktekkan cara mempercepat koneksi internet Smartfren 4G .... Cara mempercepat koneksi internet di smartphone Android adalah sesuatu yang ... Beberapa cara menaikkan kecepatan internet ini ada yang bisa kamu ... trik internet android 1 ... Untuk mengatur koneksi dalam 4G LTE, kamu bisa langsung ... Bagi kamu yang mengandalkan koneksi WiFi dan mendapati .... Pada sesi kali ini, mari kita belajar mengenal apa itu web proxy, kinerja dan fungsi ... dari daftar DNS atau Domain Name Server ini adalah dns yang secara global ... Demikian artikel tentang Cara Mempercepat Koneksi Jaringan Menggunakan ... iPhone Tablet PC dan Modem – Seperti trik internet gratis XL 4g lte yang bisa 634c1ba317

[Initial impressions: Android, Samsung Galaxy Note 4,Touch Wiz: great stuff, miss lots of WP Nokia Lumia things](http://procimpric.yolasite.com/resources/Initial-impressions-Android-Samsung-Galaxy-Note-4Touch-Wiz-great-stuff-miss-lots-of-WP-Nokia-Lumia-things.pdf) [East West Virtual Instruments](http://thandnopake.over-blog.com/2020/03/East-West-Virtual-Instruments.html) [Maths Tricks v1.5 \[Premium\] \[Latest\]](http://webstracchanboy.over-blog.com/2020/03/Maths-Tricks-v15-Premium-Latest.html)

[PicSay Pro – Photo Editor v1.8.0.5 Paid Apk](http://travtitcoti.over-blog.com/2020/03/PicSay-Pro-Photo-Editor-v1805-Paid-Apk.html) [SnapTube – YouTube Downloader HD Video 4.82.0.4821710 APK \[Mod\] \[Full\]](http://righsanbapa.over-blog.com/2020/03/SnapTube-YouTube-Downloader-HD-Video-48204821710-APK-Mod-Full.html) [POD: Violet's book](http://clepitfessymp.over-blog.com/2020/03/POD-Violets-book.html) [Tenorshare iCareFone 5.9.1.2 with Crack](http://frisunsucva.over-blog.com/2020/03/Tenorshare-iCareFone-5912-with-Crack.html) [Beleaguered Samsung's defective Galaxy Fold stuck in limbo](https://picsart.com/i/323380703498201) [Первые скриншоты дополнения The Knife of Dunwall к игре Dishonored](http://reschosnabeds.mystrikingly.com/blog/the-knife-of-dunwall-dishonored) [Macrium Reflect 7.2.4601 Crack + License Key Download 2020 \[Latest Edition\]](http://masamongprag.over-blog.com/2020/03/Macrium-Reflect-724601-Crack-License-Key-Download-2020-Latest-Edition.html)

 $\overline{3/3}$